**SEAT No. :**

**P1595**

**[Total No. of Pages : 2**

### **[4710] - 101**

# **B.Lib. I.Sc. (Semester - I) LIBRARY AND INFORMATION SCIENCE BL-101 : Foundations of Library & Information Science**

 $(2013$  Pattern) *Time: 2 Ho <i>Max. Marks: 40* Instructions to the candidates :-*all questions are compulsory.* 2) Figures to the right indicate full marks. *Q1)* Write answer in 50 words each : (Any Three) **[15]** a) Write a short note on Library and its role in education. b) Write a short note on Academic Libraries. c) List the services provided by School Libraries. d) Explain the importance of five laws of Library Science. e) Define National Library. *Q2)* Answer the following in 100 words : (Any one) **[10]** a) Explain the relationship between Libraries and Culture. b) Explain the Fourth Law of Library Science. *Q3)* Answer the following in 300 words (Any one) : **[15]** a) Discuss in detail the role of Libraries in developing Reading Habits.

b) Explain the fifth law of Library Science.

# \*\*\*

#### **P1595**

# **[4710] - 101 B.Lib. I.Sc. (Semester - I) LIBRARY AND INFORMATION SCIENCE BL-101 : Foundations of Library & Information Science**  $(2013$ Pattern $)$ ्<br>(मराठी रूपांतर)

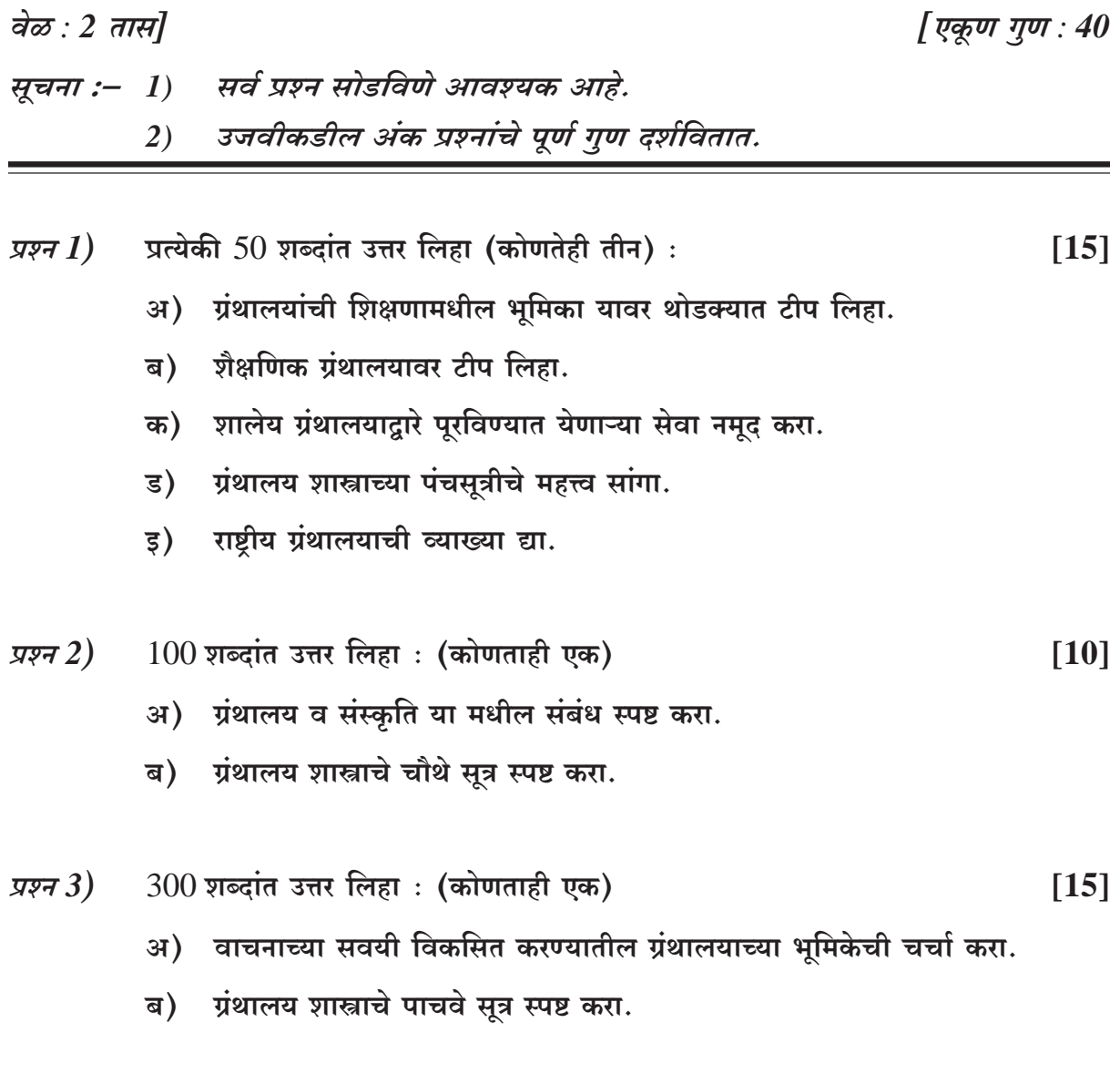

## $\mathcal{H}\mathcal{H}\mathcal{H}$

**P1596**

**[4710] - 102**

# **B.Lib. I.Sc. (Semester - I) LIBRARY AND INFORMATION SCIENCE BL-102 : Library Organization**

#### $(2013$  Pattern)

*Time: 2 Ho* 

*<i>Max. Marks: 40* 

Instructions to the candidates :-

- *all questions are compulsory.*
- 2) Figures to the right indicate full marks.

*Q1)* Write answers in 50 words each : (Any Three) **[15]**

- a) Write a note on 'GOC'.
- b) State the importance of 'Book Selection Policy'.
- c) Write a note on 'Library Rules'.
- d) State the advantages of acquiring periodicals through vendor.
- e) Nature of contents of 'Annual Report of a Library'.

*Q2)* Write answer in 100 words : (Any one) **[10]**

- a) Explain the processes that are needed to be done on newly acquired book.
- b) Explain the need and purpose of library statistics in detail.
- *Q3)* Write answer in 300 words (Any one) : **[15]**
	- a) Explain 'Demand Theory' of Book Selection.
	- b) Explain in detail the 'Newark Charging System'.

# \*\*\*

**SEAT No. :**

**[Total No. of Pages : 2**

#### P1596

# $[4710] - 102$ B.Lib. I.Sc. (Semester - I) **LIBRARY AND INFORMATION SCIENCE BL-102 : Library Organization**  $(2013$  Pattern) (मराठी रूपांतर)

वेळ :  $2 \pi \mathcal{H}$ 

 $\overline{1}$ 

[एकूण गुण :  $40$ 

 $1151$ 

- सूचना :- 1) सर्व प्रश्न सोडविणे आवश्यक आहे.
	- 2) उजवीकडील अंक प्रश्नांचे पूर्ण गुण दर्शवितात.

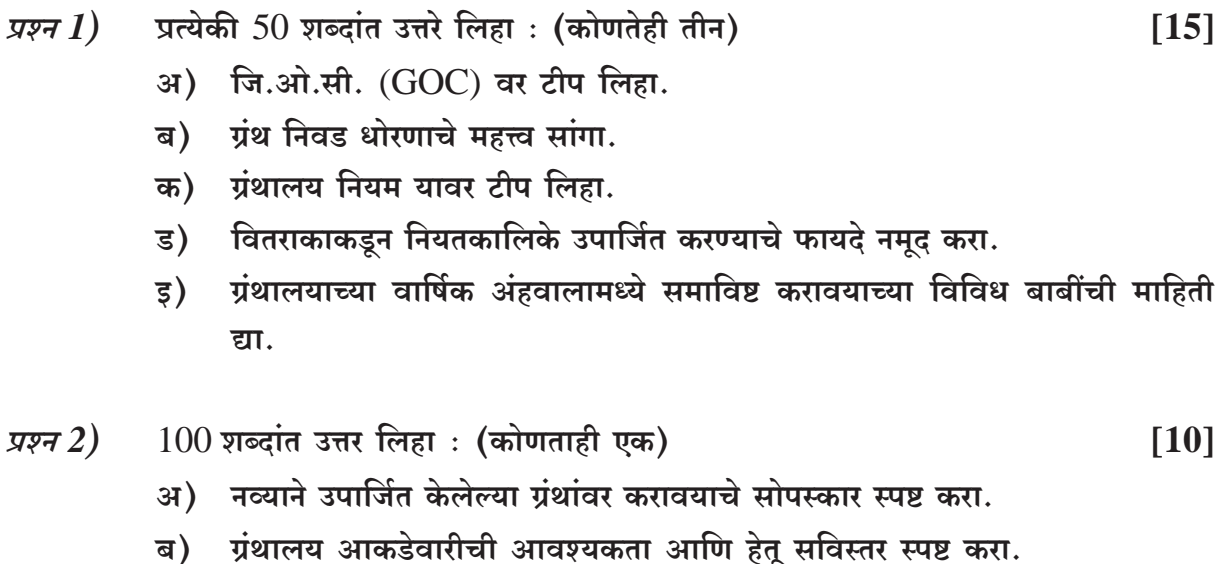

- $300$  शब्दांत उत्तर लिहा: (कोणताही एक) प्रश्न $3)$  $[15]$ अ) ग्रंथ निवडीचा 'मागणीचा सिद्धांत' स्पष्ट करा.
	- ब) नेवार्क देवघेव पद्धतीचे सविस्तर स्पष्ट करा.

### $\texttt{H} \texttt{H} \texttt{H}$

P<sub>1597</sub>

 $[4710] - 103$ 

### B.Lib.I.Sc. (Semester - I) **LIBRARY AND INFORMATION SCIENCE**

# **BL** - 103 : Reference Service and Information Sources  $(2013$  Pattern)

Time: 2 Hours]

[Max. Marks: 40]

**Instructions to the candidates:** 

- 1) All questions are compulsory.
- $2)$ Figures to the right indicate full marks.

*O1*) Answers in 50 words each (Any Three):

- Define the term 'Referral Service'. a)
- Differentiate between General Book and Reference Source.  $b)$
- $c)$ Write a short note on Document Delivery Service.
- Enumerate the qualities of Reference Librarian.  $\mathbf{d}$
- State the functions of Reference Service.  $e)$

*Q2*) Answer in 100 words (Any One):

- Write a note on various usage of Dictionary. a)
- What are the general usage of Encyclopedia? Explain limitation of  $b)$ Encyclopedia.

*Q3*) Write answer in 300 words (Any One):

- Describe theories of Reference Service as described by James . I. Wyer a) and Samuel Rothstein.
- What is Initiation of New User? Explain various steps of organization of  $b)$ orientation programme in University Library.

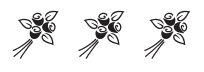

**SEAT No.:** 

[Total No. of Pages: 2]

 $[15]$ 

 $[15]$ 

 $[10]$ 

P1597

#### $[4710] - 103$

## B.Lib.I.Sc. (Semester - I)

### **LIBRARY AND INFORMATION SCIENCE**

### **BL** - 103 : Reference Service and Information Sources

### $(2013$  Pattern)

# (मराठी रुपांतर)

वेळ:  $2 \pi H$ 

[एकुण गुण $: 40$ 

 $[15]$ 

 $[10]$ 

 $[15]$ 

 $1$ ) सर्व प्रश्न सोडविणे आवश्यक आहेत. सूचना :

2) उजवीकडील अंक प्रश्नांचे पूर्ण गुण दर्शवितात.

 $\boldsymbol{\mathit{x}}.\boldsymbol{\mathit{1}}$ ) प्रत्येकी  $50$  शब्दांत उत्तरे लिहा. (कोणतेही तीन)

- अ) रिफरल सेवा' या संज्ञेची व्याख्या द्या.
- सामान्य ग्रंथ आणि संदर्भ स्त्रोत मधील फरक स्पष्ट करा. ब)
- क) डॉकुमेन्ट डिलिव्हरी सेवा वर थोडक्यात टिप लिहा.
- संदर्भ ग्रंथपालांच्या अंगी कोणते गुण असावेत त्यांची यादी लिहा. ड)
- संदर्भ सेवेचे कार्य सांगा. ड)

 $\boldsymbol{\mu}$ .2) 100 शब्दांत उत्तर लिहा. (कोणताही एक)

- अ) शब्दकोशाच्या विविध उपयोगावर एक टिप लिहा.
- विश्वकोशाचे सर्वसामान्य उपयोग कोणते ते सांगुन त्याचे मर्यादा स्पष्ट करा. ब)

 $\boldsymbol{\overline{x}}$ .3) 300 शब्दांत उत्तर लिहा. (कोणताही एक)

- अ) जेम्स. आय. वायर व सॅम्यूएल राथस्टिन यांनी वर्णन केलेले संदर्भ सेवेचे सिध्दांत स्पष्ट करा.
- नविन वाचक परिचय म्हणजे काय? तसेच विद्यापिठ ग्रंथालयातून ग्रंथालय परिचय ब) (ओरियन्टेशन प्रोग्राम) कार्यक्रमाचे आयोजन कसे करावे ते स्पष्ट करा.

$$
\Theta\Theta\Theta
$$

**SEAT No.:** 

[Total No. of Pages: 2]

### $[4710] - 105$

# B.Lib. I.Sc. (Semester - I) **LIBRARY AND INFORMATION SCIENCE BL** - 105 : Knowledge Organization : A (2013 Pattern) (Theory)

#### Time: 2 Hours]

#### **Instructions:**

P<sub>1599</sub>

- $\mathbf{I}$ All questions are compulsory.
- $2)$ Figures to the right indicate full marks.

*O1*) Write answers in 50 words each (Any three):

- Explain the need and purpose of classification. a)
- Write a note on different types of knowledge classification.  $b)$
- Explain how universe of knowledge is mapped in UDC?  $c)$
- Define compound subject.  $\mathbf{d}$ )
- What are the three planes of classification? Explain.  $e)$

*Q2*) Answer in 100 words (Any One):

- Describe different modes of formation of subjects. a)
- Explain Tree of Porphyry in relation to the process of classification.  $b)$

*O3*) Answer in 300 words (Any One):

- Discuss special features of Book Classification. a)
- Write with examples a note on Canons for characteristics.  $b)$

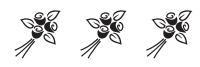

**[Max. Marks: 40]** 

 $[10]$ 

 $[15]$ 

P 1599

## $[4710] - 105$

# B.Lib. I.Sc. (Semester - I) **LIBRARY AND INFORMATION SCIENCE BL** - 105 : Knowledge Organization : A

(2013 Pattern) (Theory)

## (मराठी रुपांतर)

वेळ:  $2 \pi H$ 

[एकूण गुण : 40

- सर्व प्रश्न सोडविणे आवश्यक आहेत. सूचना**ः**  $\boldsymbol{\mathit{1}}$ 
	- उजवीकडील अंक प्रश्नांचे पूर्ण गुण दर्शवितात.  $2)$
- प्रत्येकी 50 शब्दांत उत्तरे लिहा. (कोणतीही तीन) प्रश्न  $1)$  $[15]$ 
	- अ) वर्गीकरणाची गरज व उदिष्ट्ये स्पष्ट करा.
	- ज्ञान वर्गीकरण पध्दतींच्या विविध प्रकारांवर टीप लिहा. ब)
	- युडीसी वर्गीकरण पध्दतीमधील ज्ञान विश्वाच्या रचनेविषयी स्पष्टीकरण लिहा. क)
	- सामाजिक विषयाची व्याख्या द्या. ड)
	- वर्गीकरणाचे तीन स्तर कोणते ते स्पष्ट करा.  $\overline{5}$ )
- $100$  शब्दांत उत्तर लिहा. (कोणतेही एक) प्रश्न $2)$  $[10]$ 
	- अ) विषय निर्मितीच्या विविध प्रकारांचे वर्णन करा.
	- ब) वर्गीकरणाच्या प्रक्रिये संदर्भात पॉर्फिरीचा वृक्ष स्पष्ट करा.
- $300$  शब्दांत उत्तर लिहा. (कोणतेही एक)  $\pi$ *y* $\pi$  3)  $[15]$ अ) ग्रंथ वर्गीकरणाच्या वैशिष्ट्यांची चर्चा करा.
	- ब) लक्षण सुत्रांवर सोदाहरण टीप लिहा.

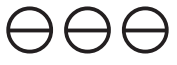

**SEAT No.:** 

[Total No. of Pages: 2]

P<sub>1600</sub>

### $[4710] - 106$

# B.Lib.I.Sc. (Semester - I) **LIBRARY AND INFORMATION SCIENCE**

### **BL** - 106 : Document Description : A

## (Theory) (2013 Pattern)

#### Time: 2 Hours]

#### **[Max. Marks: 40]**

**Instructions to the candidates:** 

- $1)$ All questions are compulsory.
- 2) Figures to the right indicate full marks.
- *O1*) Write answers in 50 words each : (Any three)  $[15]$ 
	- Explain in brief Technical Reading of Book. a)
	- Write a note on Added Entries.  $b)$
	- $c)$ What is meant by OPAC?
	- $\mathbf{d}$ Explain Card Form of Catalogue.
	- Write a note on 'Canon of Currency'.  $e)$

*Q2*) Write answer in 100 words : (Any One)  $[10]$ 

- Explain role of Cataloguer in a library system. a)
- What is Main Entry and Explain the structure of Main Entry according to  $b)$ AACR - II - R codes with examples.

*Q3*) Write answer in 300 words : (Any One)

- Define Library Catalogue. Explain functions and objectives of Library a) Catalogue in detail.
- What is meant by Dictionary Catalogue and describe the advantages and  $b)$ disadvantages of Dictionary Catalogue.

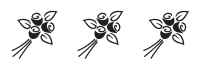

#### P1600

#### $[4710] - 106$

# B.Lib.I.Sc. (Semester - I) **LIBRARY AND INFORMATION SCIENCE BL** - 106 : Document Description : A

#### (2013 Pattern) (Theory)

## (मराठी रुपांतर)

वेळ $: 2 \pi \mathbb{R}$ 

[एकुण गुण:  $40$ 

 $[15]$ 

 $[10]$ 

 $[15]$ 

- सर्व प्रश्न सोडविणे आवश्यक आहे. सूचना :  $1)$ 
	- 2) उजवीकडील अंक प्रश्नांचे पूर्ण गुण दर्शवितात.

 $\boldsymbol{\mathit{x}}.\boldsymbol{\mathit{1}}$ ) प्रत्येकी  $50$  शब्दांत उत्तरे लिहा: (कोणतेही तीन)

- ग्रंथाचे तांत्रिक वाचन म्हणजे काय ते थोडक्यात स्पष्ट करा. अ)
- पुरक नोंदी वर टीप लिहा. ब)
- औपॅक (OPAC) म्हणजे काय ते सांगा. क)
- पत्ररूप तालिका स्पष्ट करा. ड)
- 'प्रचलितता सूत्र' यावर टीप लिहा. इ)

 $\boldsymbol{\pi.2}$ )  $100$  शब्दांत उत्तर लिहा: (कोणताही एक)

- अ) ग्रंथालय प्रणालीत तालिकाकाराची भूमिका स्पष्ट करा.
- मख्य नोंद म्हणजे काय ते सांगन ए.ए.सी.आर. 2 आर (AACR II R) <u>ਕ)</u> नियमावलीनुसार केल्या जाणाऱ्या प्रमुख नोंदींची रचना सोदाहरण स्पष्ट करा.

 $\boldsymbol{\pi.3}$ ) 300 शब्दांत उत्तर लिहा: (कोणताही एक)

- अ) ग्रंथालय तालिकेची व्याख्या सांगा. ग्रंथालय तालिकेचे कार्ये आणि उहिष्टे सविस्तर पणे स्पष्ट करा.
- कोश तालिका म्हणजे काय ते सांगुन कोश तालिकेच्या गुण दोषांची चर्चा करा. ब)

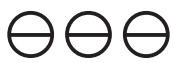

P<sub>1601</sub>

 $[4710] - 107$ 

# B.Lib.I.Sc. (Semester - I)

### **LIBRARY AND INFORMATION SCIENCE**

BL - 107 : Information Technology : A - Basics (Theory)

#### $(2013$  Pattern)

Time: 2 Hours]

[Max. Marks: 40]

**Instructions to the candidates:** 

- $\mathcal{L}$ All questions are compulsory.
- $2)$ Figures to the right indicate full marks.

*O1*) Write answers in 50 words each (Any Three):

- What Database Management System (DBMS)? a)
- Write note on LINUX Operating System.  $b)$
- $c)$ Explain Internet Browsing.
- What is meant by Search Engine?  $\mathbf{d}$
- Write a note on Digitization.  $e)$

*Q2*) Write answer in 100 words (Any One):

- What is meant by Library Software? State its need and application in a a) Library.
- Explain different types of computer and state its advantages.  $b)$

*Q3*) Write answer in 300 words (Any One):

- What is Information Technology? Discuss the impact of I.T. on Library. a)
- What is Library Network? State its advantages and explain DELNET  $b)$ and INFLIBNET

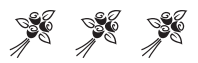

[Total No. of Pages: 2]

**SEAT No.:** 

 $[10]$ 

 $[15]$ 

#### P<sub>1601</sub>

#### $[4710] - 107$

## B.Lib.I.Sc. (Semester - I)

#### **LIBRARY AND INFORMATION SCIENCE**

#### BL - 107 : Information Technology : A - Basics (Theory)

### $(2013$  Pattern)

# (मराठी रुपांतर)

#### वेळ $: 2 \pi \mathbf{H}$

**[एकुण गुण : 40** 

- सर्व प्रश्न सोडविणे आवश्यक आहे. सूचना :  $\boldsymbol{\eta}$ 
	- उजवीकडील अंक प्रश्नांचे पूर्ण गुण दर्शवितात.  $2)$

 $\boldsymbol{\pi}.1$ ) प्रत्येकी 50 शब्दांत उत्तरे लिहा. (कोणतेही तीन)

- अ) डाटाबेस मॅनेजमेंट सिस्टीम म्हणजे काय?
- लिनक्स ऑपरेटींग सिस्टीम वर टीप लिहा. ब)
- क) इंटरनेट ब्राऊसिंग संकल्पना स्पष्ट करा.
- ड) सर्च इंजिन म्हणजे काय?
- डिजीटायझेशन वर टिप लिहा. ड)

 $\boldsymbol{\overline{x}}$ .2) 100 शब्दांत उत्तर लिहा. (कोणताही एक)

- अ) प्रंथालय आज्ञावलि म्हणजे काय? ग्रंथालयामध्ये त्याची आवश्यकता व उपयोग सांगा.
- संगणकाचे विविध प्रकार सांगून त्यांचे फायदे सांगा. ब)

 $\boldsymbol{\mu}.\boldsymbol{3}$ )  $300$  शब्दांत उत्तर लिहा. (कोणताही एक)

- अ) माहिती तंत्रज्ञान म्हणजे काय व आ.टी.चा ग्रंथालयावरिल परिणामांची चर्चा करा.
- ग्रंथालय जाळे म्हणजे काय? त्याचे फायदे सांगून डेलनेट (DELNET) आणि इनफ्लिबनेट ब) स्पष्ट करा.

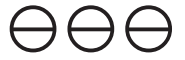

 $\lceil 15 \rceil$ 

 $[10]$ 

**Total No. of Questions: 3]** P 1602

[Total No. of Pages: 2

## $[4710] - 201$

# B.Lib.I.Sc. (Semester - II) **LIBRARY AND INFORMATION SCIENCE** BL-201: Librarianship as a Profession  $(2013$  Pattern)

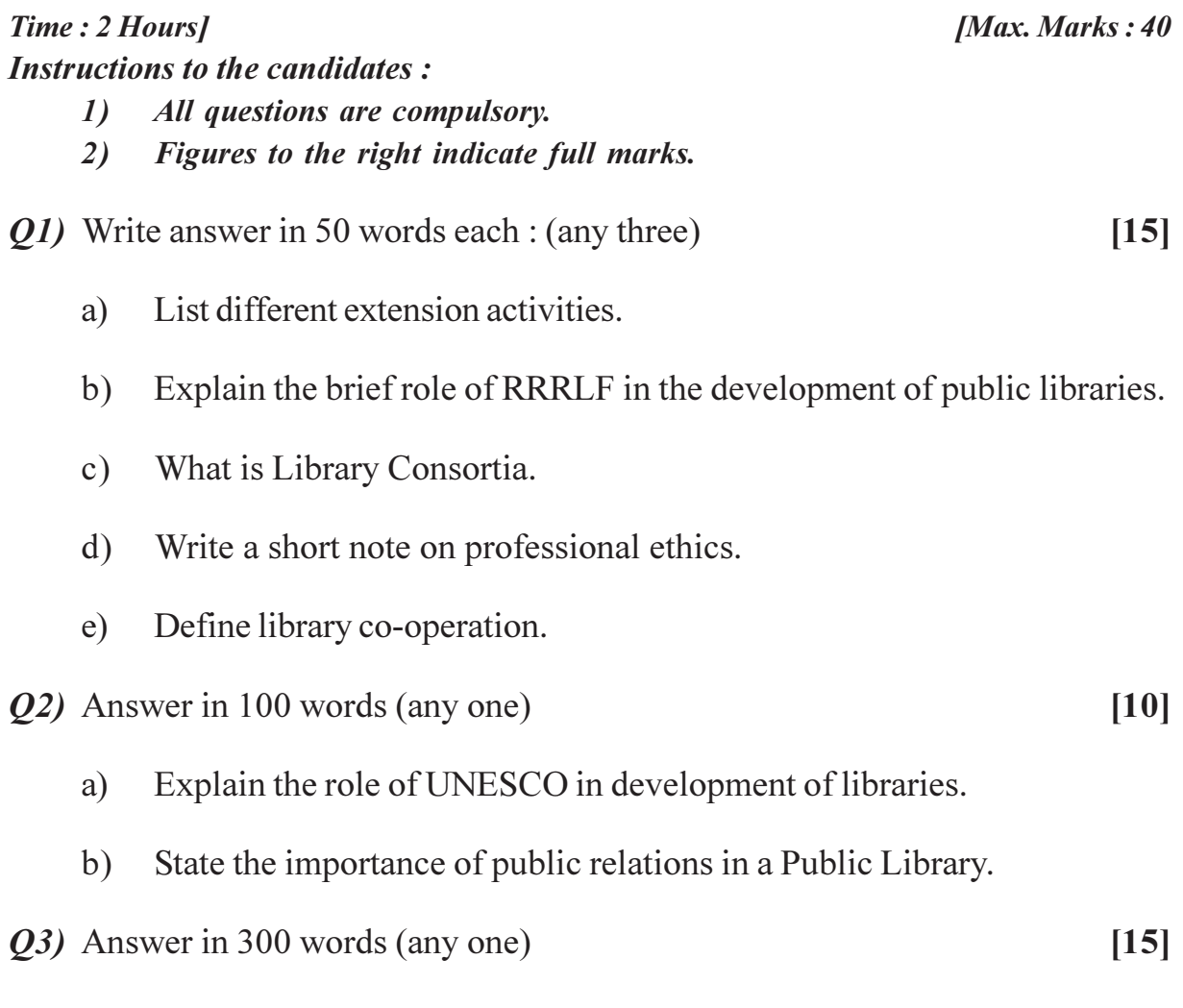

- Write a detailed note on principles of Library Legislation. a)
- Define resource sharing and briefly describe the categories of resource  $b)$ sharing.

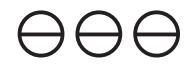

### P 1602

# $[4710] - 201$

## B.Lib.I.Sc. (Semester - II) **LIBRARY AND INFORMATION SCIENCE**

#### BL-201: Librarianship as a Profession

## (2013 Pattern)

# (मराठी रुपांतर)

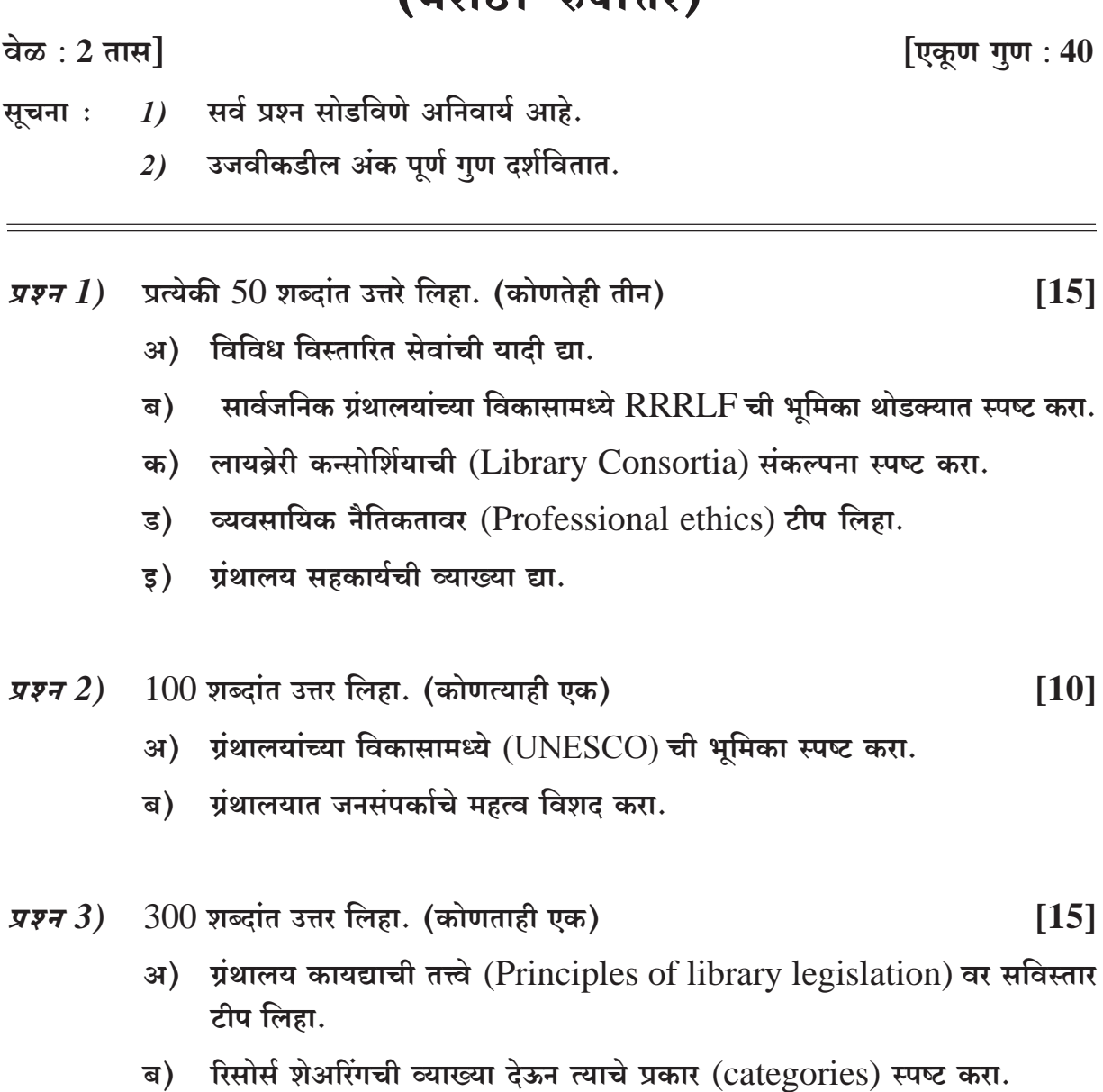

# $A^{\theta}A^{\theta}$

**Total No. of Questions: 3]** P 1603

[Total No. of Pages: 2

## $[4710] - 202$

# B.Lib.I.Sc. (Semester - II) **LIBRARY AND INFORMATION SCIENCE BL-202: Library Management**  $(2013$  Pattern)

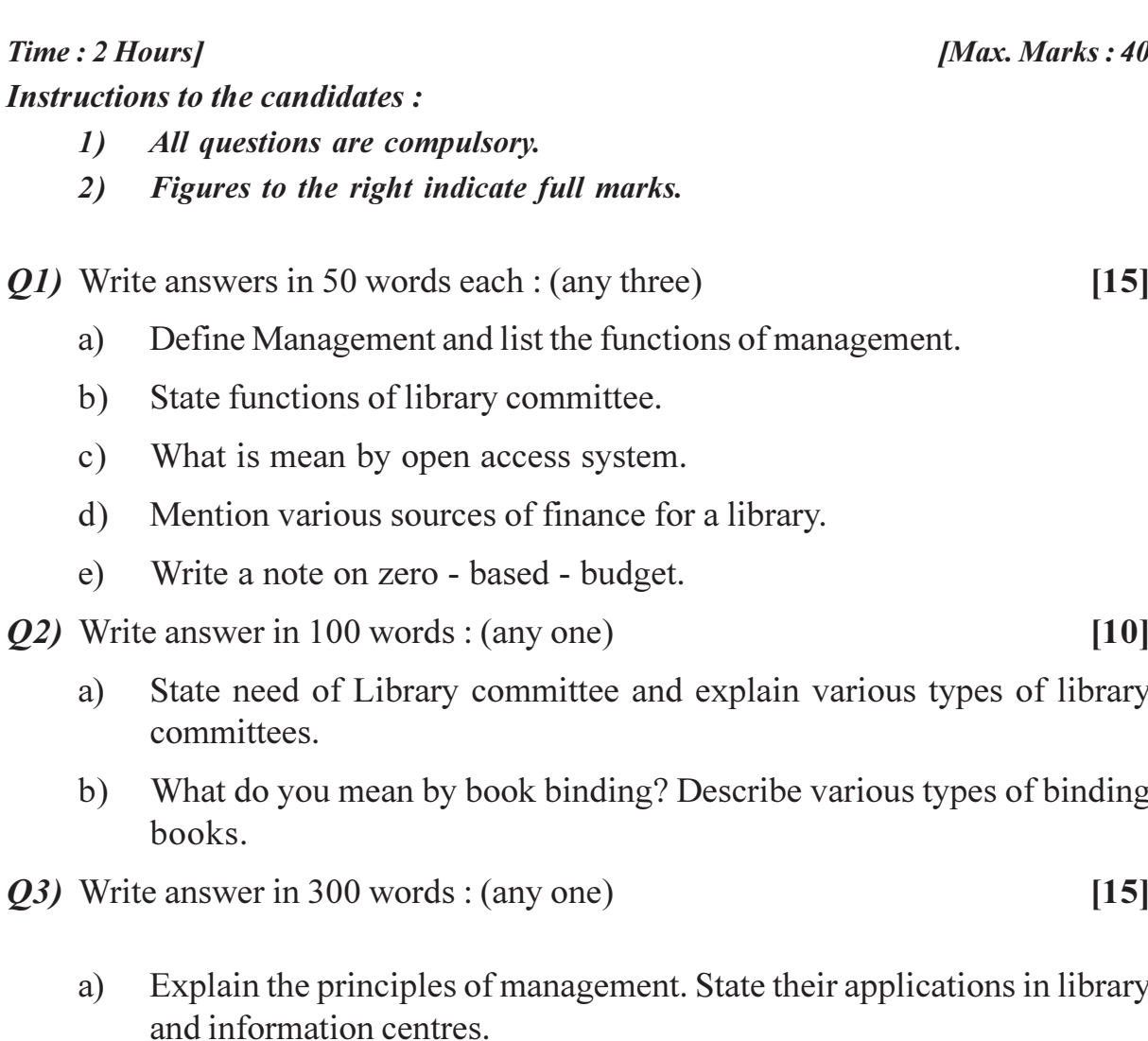

State the need and purpose of stock verification. Discuss various methods  $b)$ of stock verification.

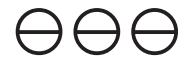

P 1603

### $[4710] - 202$

### B.Lib.I.Sc. (Semester - II)

**LIBRARY AND INFORMATION SCIENCE** 

#### **BL** - 202 : Library Management

#### $(2013$  Pattern)

## (मराठी रुपांतर)

वेळ $: 2 \pi \mathbb{R}$ 

[एकूण गुण : 40

- सर्व प्रश्न सोडविणे आवश्यक आहे. सूचना :  $\boldsymbol{\eta}$ 
	- उजवीकडील अंक प्रश्नांचे पूर्ण गुण दर्शवितात.  $2)$
- प्रत्येकी 50 शब्दांत उत्तरे लिहा. (कोणतीही तीन)  $\sqrt{37}$  $[15]$ 
	- व्यवस्थापनाची व्याख्या सांगून व्यवस्थापनाचे विविध कार्ये नमूद करा.  $\mathcal{F}$
	- ग्रंथालय समितीची कार्ये नमूद करा. ब)
	- क) मुक्तद्वार पध्दती म्हणजे काय ते सांगा.
	- ग्रंथालयासाठिच्या अर्थप्राप्तीचे विविध स्त्रोत सांगा. ड)
	- शून्याधारित अर्थसंकल्पावर टीप लिहा. ड)
- प्रश्न $2)$  $100$  शब्दांत उत्तर लिहा. (कोणताही एक)  $[10]$ 
	- ग्रंथालय समितीची आवश्यकता सांगून ग्रंथालय समितीचे विविध प्रकार स्पष्ट करा. अ)
	- ग्रंथ बांधणी म्हणजे काय ते सांगून ग्रंथबांधणीच्या विविध प्रकारांचे वर्णन करा. ब)
- $300$  शब्दांत उत्तर लिहा. (कोणताही एक)  $\overline{y} \overline{y} \overline{z}$  3)  $[15]$ 
	- अ) व्यवस्थापनाची तत्त्वे स्पष्ट करा. ग्रंथालय आणि माहिती केंदा मधील त्यांचे उपयोजन विशद करा.
	- ग्रंथ मोजणीची आवश्यकता आणि हेतू सांगून, ग्रंथ मोजणीचे विविध पध्दतींची चर्चा ब) करा.

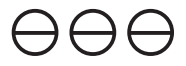

**Total No. of Questions: 3]** P 1604

[Total No. of Pages: 2]

## $[4710] - 203$

# B. Lib. I.Sc. (Semester - II) **LIBRARY AND INFORMATION SCIENCE BL** - 203 : Reference sources  $(2013$  Pattern)

Time: 2 Hours] **Instructions to the candidates:** 

- $\mathbf{I}$ All questions are compulsory.
- Figures to the right indicate full marks.  $2)$

*O1*) Write answer in 50 words each (any three)

- Write a note on Indexing services. a)
- What is gazetteer? State its usage.  $b)$
- State advantages and disadvantages of electronic reference sources.  $c)$
- $\mathbf{d}$ ) What is meant by database? Enumerate various types of database.
- Differentiate between print and electronic reference sources.  $e)$

*O2* Write answer in 100 words (any one)

- Discuss in detail techniques and methods of answering reference  $a)$ questions.
- b) Explain how information literacy is useful in information technology era.

*Q3*) Write answer in 300 words (any one)

- Define Bibliographic control, its need, purpose and tools. a)
- Explain the need of user Education to pramote effective internet search.  $b)$

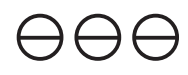

[Max. Marks: 40]

 $[15]$ 

 $[10]$ 

#### P1604

### $[4710] - 203$

## B. Lib. I.Sc. (Semester - II) **LIBRARY AND INFORMATION SCIENCE BL** - 203: Reference Sources

#### $(2013$  Pattern)

## (मराठी रुपांतर)

#### वेळ:  $2 \pi H$

[एकूण गुण:  $40$ 

- सूचना : 1) सर्व प्रश्न सोडविणे आवश्यक आहे.
	- उजवीकडील अंक प्रश्नांचे पूर्ण गुण दर्शवितात.  $2)$

 $\boldsymbol{\mathit{x}}.\boldsymbol{\mathit{1}}$ ) प्रत्येकी  $50$  शब्दांत उत्तरे लिहा. (कोणतेही तीन)

- अ) निर्देशन सेवा वर टिप लिहा.
- गॅझेटियर म्हणजे काय? त्याचे उपयोग सांगा. ब)
- क) इलेक्ट्रानिक संदर्भ साधनांचे फायदे व तोटे सांगा.
- डाटाबेस म्हणजे काय? डाटाबेस च्या विविध प्रकारांची यादी करा. ड)
- मदीत व इलेक्टानिक संदर्भ साधनांतील फरक स्पष्ट करा. ड)
- $\boldsymbol{\mu}$ .2)  $100$  शब्दांत उत्तर लिहा. (कोणताही एक)
	- अ) संदर्भ प्रश्नांना प्रतिसाद (उत्तरे) देण्याचे तंत्र व पद्धतींची चर्चा करा.
	- ब) माहिती तंत्रज्ञानाच्या युगामध्ये माहिती साक्षरतेची उपयोगीता स्पष्ट करा.

 $\boldsymbol{\pi.3}$ ) 300 शब्दांत उत्तर लिहा. (कोणताही एक)

 $[15]$ 

 $[10]$ 

 $[15]$ 

- अ) सूचिय नियंत्रनाची व्याख्या सांगून त्याची आवश्यकता उदेश व उपकरणे सांगा.
- प्रभावीपणे इंटरनेट शोध करण्यासाठी उपभोक्ता प्रशिक्षणाचे महत्व विशद करा. ब)

# $\Theta$  $\Theta$  $\Theta$

**Total No. of Questions: 3]** P 1605

[Total No. of Pages: 2

## $[4710] - 204$

# B. Lib. I.Sc. (Semester - II) **LIBRARY AND INFORMATION SCIENCE** BL-204: Organisation of Information and Services  $(2013$  Pattern)

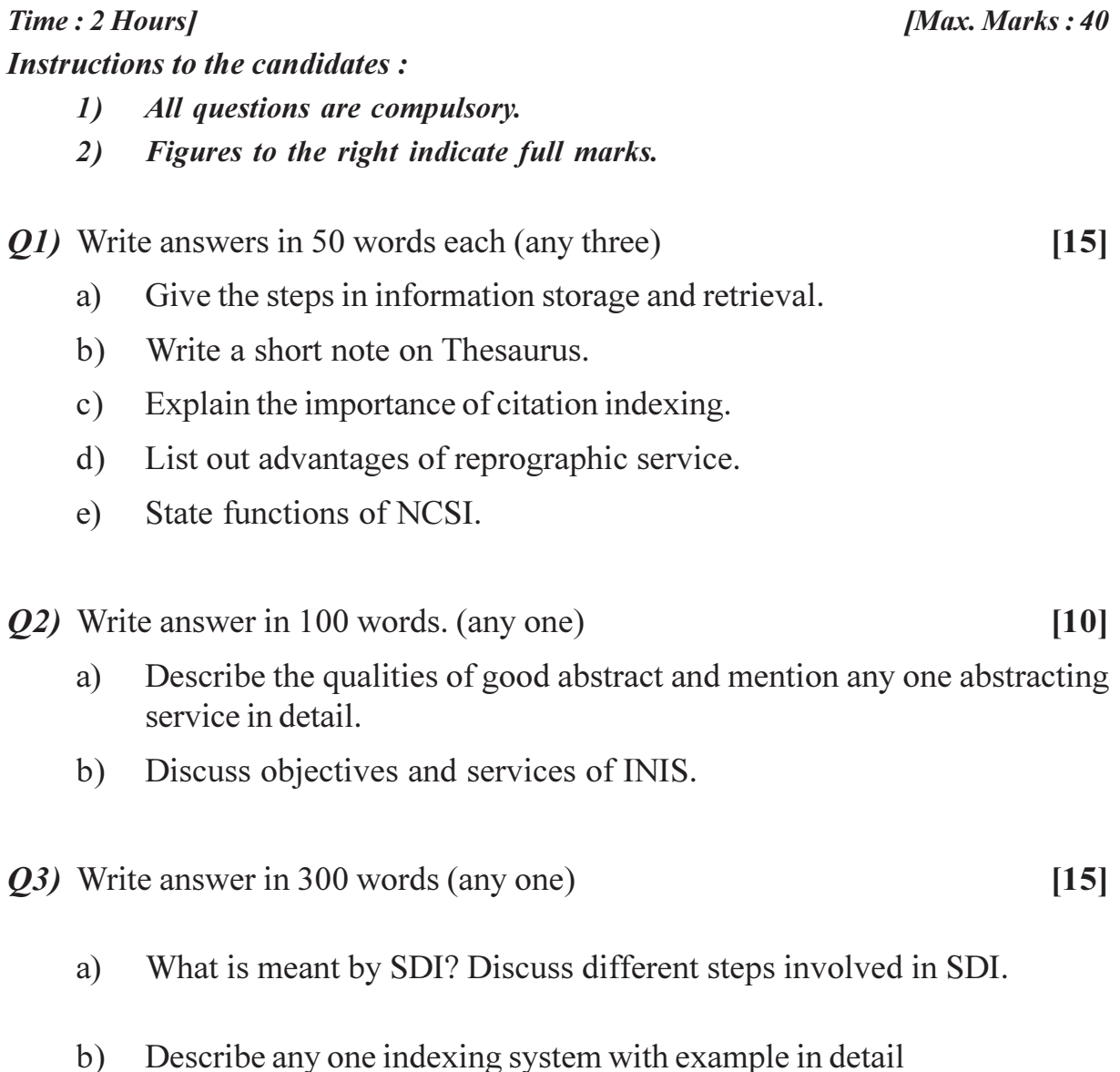

### P 1605

## $[4710] - 204$

# B. Lib. I.Sc. (Semester - II) **LIBRARY AND INFORMATION SCIENCE BL-204: Organisation of Information and Services**

## $(2013$  Pattern)

# $(\pi \tau \sigma)$   $\pi \tau$

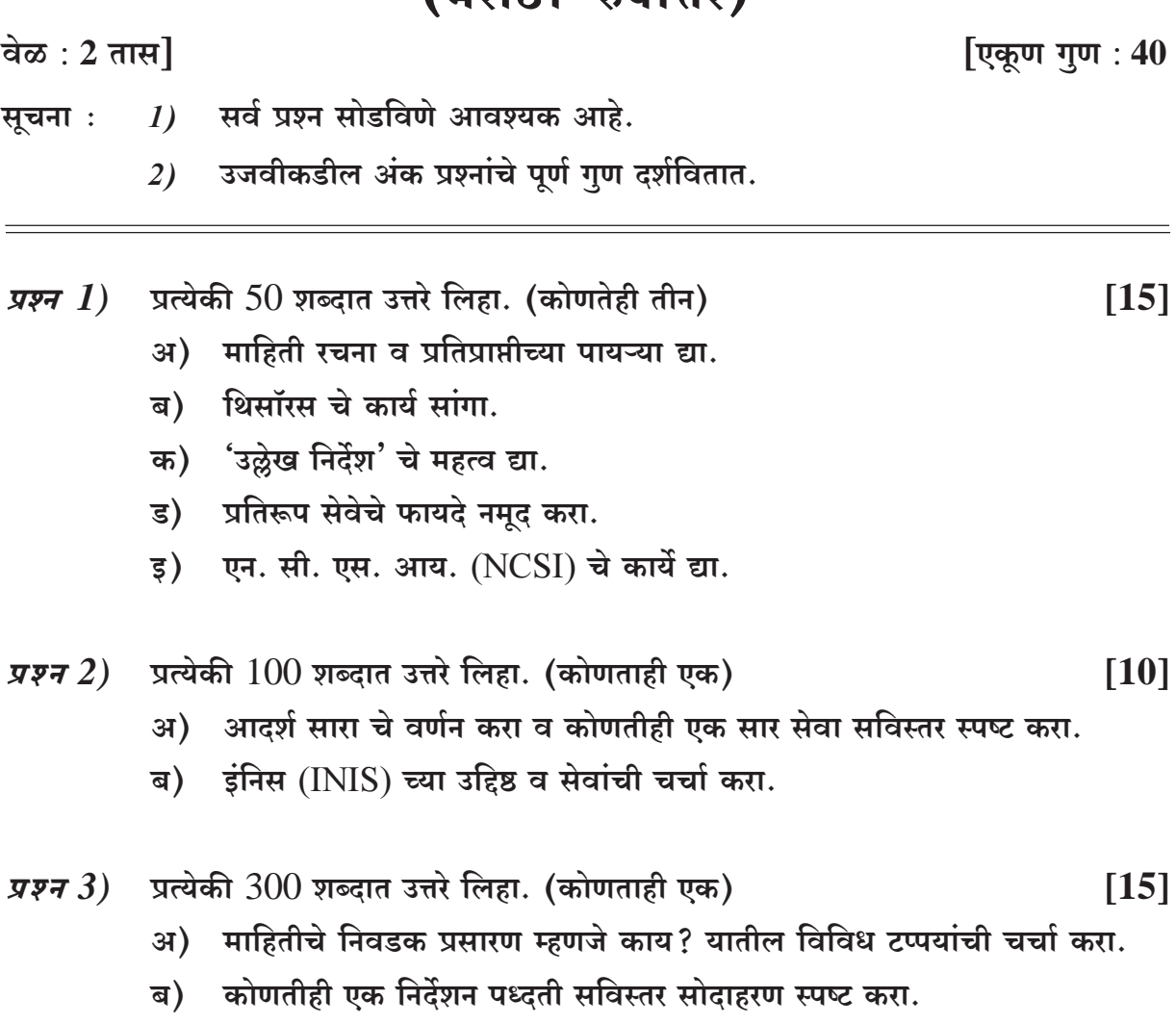

## $\Theta$  $\Theta$

**Total No. of Questions: 3]** P 1606

[Total No. of Pages: 2

[Max. Marks: 40]

## $[4710] - 205$

# B. Lib. I.Sc. (Semester - II) **LIBRARY AND INFORMATION SCIENCE BL** - 205 : Knowledge Organisation : B (2013 Pattern) (Theory)

#### Time: 2 Hours] **Instructions to the candidates:**

- $\mathbf{I}$ All questions are compulsory.
- Figures to the right indicate full marks.  $2)$

#### *O1*) Write answers in 50 words each. (any three)

- Define enumerative classification scheme. a)
- Explain the concept of systems and specials.  $b)$
- Write a note on main class order in DDC.  $c)$
- $d)$ Write a brief biography of Dr. S.R. Ranganathan.
- Explain the relation between classification and indexing.  $e)$

*Q2*) Answer in 100 words. (any one)

- Write a detailed note on five fundamental categories in colon classification. a)
- $b)$ Describe the contribution of any two organisations in classification research
	- **ISKO**  $i)$
	- **CRG**  $\ddot{1}$
	- $iii)$  FID/CR

*Q3*) Answer in 300 words. (any one)

- Explain with examples the use of seven tables in DDC. a)
- Write a detailed note on Universal Decimal Classification.  $b)$

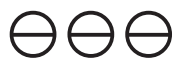

 $[10]$ 

 $[15]$ 

#### P 1606

### $[4710] - 205$

# B. Lib. I.Sc. (Semester - II) **LIBRARY AND INFORMATION SCIENCE BL** - 205 : Knowledge Organisation : B

(2013 Pattern) (Theory)

## (मराठी रुपांतर)

वेळ:  $2 \pi H$ 

[एकूण गुण:  $40$ 

 $\lceil 15 \rceil$ 

 $[10]$ 

- $1$ ) सर्व प्रश्न सोडविणे आवश्यक आहे. सूचना :
	- $2$ ) उजवीकडील अंक प्रश्नांचे पूर्ण गुण दर्शवितात.

 $\boldsymbol{\mathit{x}}.\boldsymbol{\mathit{1}}$ ) प्रत्येकी  $50$  शब्दांत उत्तरे लिहा. (कोणतीही तीन)

- अ) परिगणात्मक वर्गीकरण पध्दतीची व्याख्या लिहा.
- 'सिस्टिम्स आणि स्पेशियल्स' ची संकल्पना स्पष्ट करा. ब)
- डी. डी. सी वर्गीकरणातील मुख्य वर्गांची रचना यावर टीप लिहा. क)
- डॉ. एस. आर. रंगनाथन यांची चरित्रात्मक माहिती थोडक्यात लिहा. ड)
- वर्गीकरण व निर्देशन यांच्यातील संबंध स्पष्ट करा. ड)

 $\boldsymbol{\pi.2}$ )  $100$  शब्दांत उत्तर लिहा. (कोणतेही एक)

- कोलन वर्गीकरणातील पाच पैलूसूत्रे यावर सविस्तर टीप लिहा. अ)
- ब) वर्गीकरणाच्या संशोधनातील कोणत्याही दोन संस्थांचे योगदान वर्णन करा.
	- $i)$ आय.एस.के.ओ. (ISKO)
	- सी.आर.जी. (CRG)  $\ddot{u}$
	- iii) एफ.आय.डी. सी.आर ( $FID/CR$ )

 $\boldsymbol{\pi.3}$ ) 300 शब्दांत उत्तर लिहा. (कोणतेही एक)

- अ) दशांश वर्गीकरण पध्दतीतील सात सारण्यांचा वापर उदाहरणांसह स्पष्ट करा.
- यूनिव्हर्सल डेसिमल वर्गीकरण पध्दतीवर सविस्तर टीप लिहा. ब)

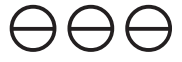

**Total No. of Questions: 3]** P 1607

[Total No. of Pages: 2

## $[4710] - 206$

# B.Lib. I.Sc. (Semester - II) **LIBRARY AND INFORMATION SCIENCE BL** - 206 : Document Description : B (2013 Pattern) (Theory)

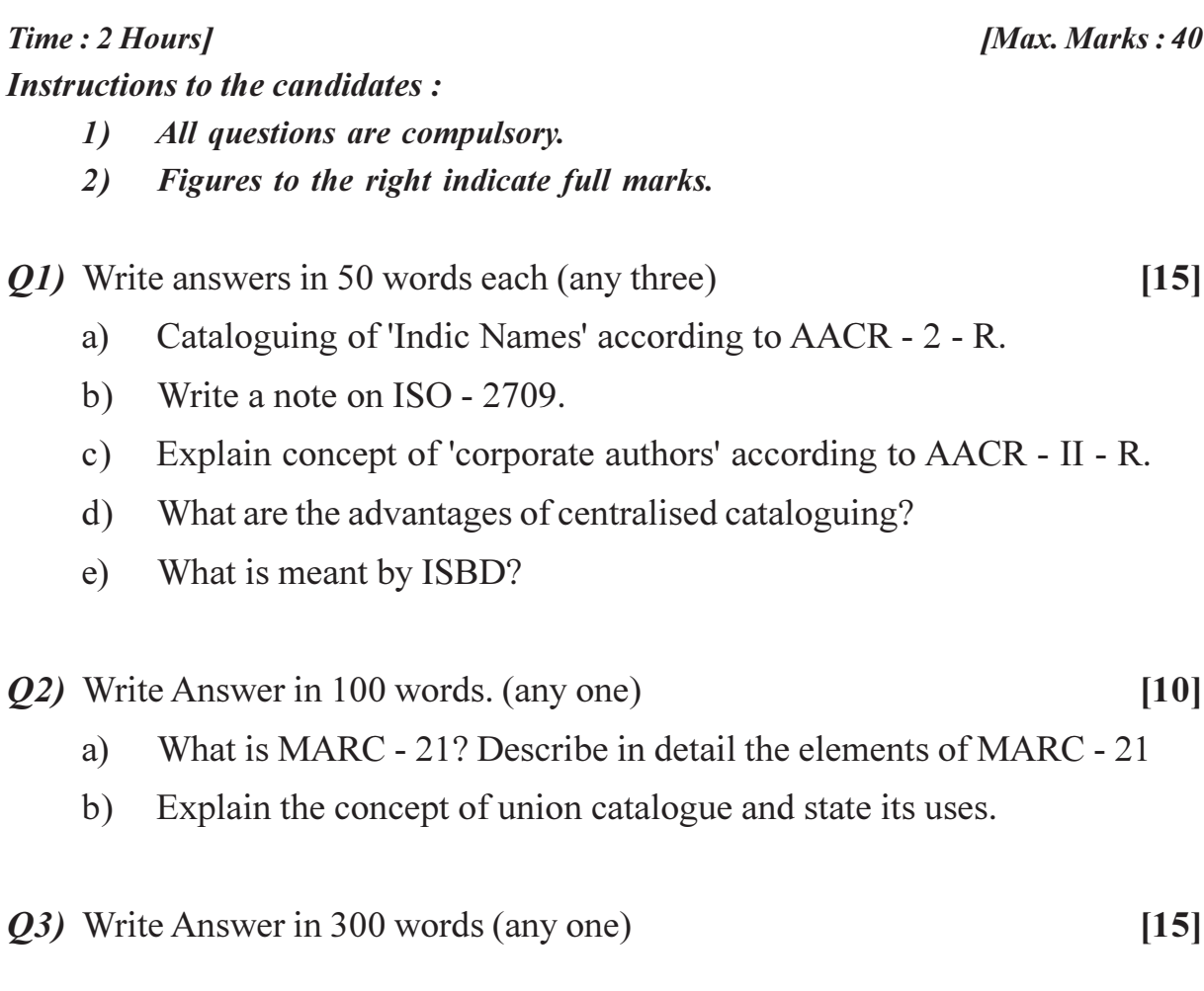

- What are subject headings? Describe in detail any one of the standard a) methods of deriving subject headings.
- Define co-operative cataloguing. Discuss various forms of co-operative  $b)$ cataloguing.

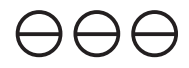

#### P 1607

#### $[4710] - 206$

# B.Lib. I.Sc. (Semester - II) **LIBRARY AND INFORMATION SCIENCE BL** - 206 : Document Description : B

## (2013 Pattern) (Theory)

## (मराठी रुपांतर)

#### वेळ:  $2 \pi H$

**[एकुण गुण : 40** 

- सर्व प्रश्न सोडविणे आवश्यक आहेत. सूचना :  $I$ 
	- उजवीकडील अंक प्रश्नांचे पूर्ण गुण दर्शवितात.  $2)$

प्रत्येकी 50 शब्दांत उत्तरे लिहा. (कोणतेही तीन) प्रश्न  $I$ )  $[15]$ 

- अ) ए.ए.सी.आर  $2$  आर ( $AACR$  II R) नुसार 'भारतीय ग्रंथाकार नामे' यांचे तालिकीकरण.
- आय. एस. ओ. 2709. यावर टीप लिहा. ब)
- क) ए.ए.सी.आर  $2$  आर (AACR II R) नुसार 'समष्टी ग्रंथकाराची' संकल्पना स्पष्ट करा.
- ड) केंद्रीय तालिकीकरणाचे फायदे सांगा?
- आय. एस. बी. डी. म्हणजे कार्य ते सांगा. इ)
- $100$  शब्दांत उत्तरे लिहा. (कोणताही एक)  $\pi$ *y* $\pi$  2)  $[10]$ 
	- मार्क 21 (MARC 21) म्हणजे काय ते सांगुन त्यांच्या घटकांचे सविस्तर वर्णन करा. अ)
	- संघ तालिकेची संकल्पना स्पष्ट करून तिचे उपयोग सांगा. ब)
- $300$  शब्दांत उत्तर लिहा. (कोणताही एक)  $\overline{q}$ *y* $\overline{q}$  3)  $[15]$ 
	- अ) विषय शीर्षके म्हणजे काय ते सांगुन विषय शीर्षके मिळविण्याच्या कोणत्याही एका प्रमाणित पध्दतीचे वर्णन सविस्तर करा.
	- सहकारी तालिकीकरणाची व्याख्या द्या. सहकारी तालिकीकरण यांच्या विविध स्वरूपांची ब) चर्चा करा.

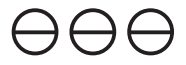